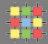

# Architecture of software systems

Course 3: Basic design patterns

David Šišlák david.sislak@fel.cvut.cz

#### Immutable object

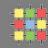

- » thread-safe object
- » all fields are final (and often private)
- » no "setters"
- » block changes by finalization of the class
- » block override use private constr. and static factories
- » don't need a copy constr.
- » no clone needed
- » hashCode can use lazy initialization and cache
- » no defensive copy when used as a field
- » suitable for map and set elements

}

```
final public class ImmutableRGB {
    //Values must be between 0 and 255.
    final private int red;
    final private int green;
    final private int blue;
    final private String name;
    private void check(int red, int green, int blue) {
        if (red < 0 || red > 255
                || green < 0 || green > 255
                || blue < 0 || blue > 255) {
            throw new IllegalArgumentException();
    public ImmutableRGB(int red, int green, int blue, String name) {
        check(red, green, blue);
        this.red = red;
        this.green = green;
        this.blue = blue;
        this.name = name;
   public int getRGB() {
        return ((red << 16) | (green << 8) | blue);
   public String getName() {
        return name;
   public ImmutableRGB invert() {
        return new ImmutableRGB(255 - red, 255 - green, 255 - blue,
                "Inverse of " + name);
```

# **Immutable object - String**

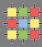

» special behavior of concatenation operator (+)

```
String a = "a";
String b = "b";
String c = "c";
String q = a + b +c;
```

# **Immutable object - String**

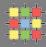

- » special behavior of concatenation operator (+)
  - » implemented through the StringBuilder and its append method

```
String a = "a";
String b = "b";
String c = "c";
String q = a + b +c;
```

```
StringBuilder temp = new StringBuilder(a);
temp.append(b);
temp.append(c);
String q = temp.toString();
```

» but what about?

```
String q = a;
q += b;
q += c;
```

### Immutable object - String

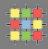

» special behavior of concatenation operator (+)

temp.append(c);

String q = temp.toString();

» implemented through the **StringBuilder** and its *append* method

```
String a = "a";
String b = "b";
String c = "c";

String q = a + b +c;

StringBuilder temp = new StringBuilder(a);
temp.append(b);
```

» but what about?

```
String q = a;
q += b;
q += c:
```

- » implies 4 object allocations !!!
- » consider manual usage of StringBuilder or StringBuffer (thread-safe)

#### Immutable object

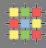

- » concatenation of non-String types:
  - » String.valueOf({primitives})
  - » or

```
public static String valueOf(Object obj) {
return (obj == null) ? "null" : obj.toString();
}
```

- » make collections/list/map/set immutable (UnsupportedOperationException):
  - » Collections.unmodifiableCollection(...)
  - » Collections.unmodifiableList(...)
  - » Collections.unmodifiableMap(...)
  - » Collections.unmodifiableSet(...)
  - » Collections.unmodifiableSortedMap(...)
  - » Collections.unmodifiableSortedSet(...)
  - » elements are not protected !!! use immutable elements too

### **Factory method**

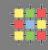

- » creational design pattern
- » based on the concept of factories
- » define a method for creating objects in the interface which are subclasses of specific product
- » implementers can decide which class is instantiated (e.g. based on params)
- » common usage
  - » toolkits and frameworks
    - » library code needs to create objects of types which are sub-classed by application using the framework
  - » test-driven development
    - » unit tests can use fake objects to simulate operations
- » limitations
  - » if use private constructors -> class cannot be extended
  - » if use protected constructors -> subclass must re-implement all factory methods with exactly the same signatures (BUT if **static** still not work properly !!!)

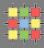

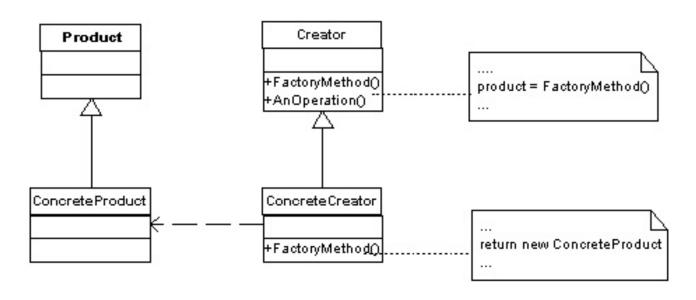

» Creator can define default implementation returning default factory product

#### » Note:

- » static factory methods cannot be overridden!
- » Factory object can be instance

#### Factory method – example

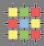

» product interface public interface Trace {

```
public interface Trace {
    // turn on and off debugging
    public void setDebug( boolean debug );
    // write out a debug message
    public void debug( String message );
    // write out an error message
    public void error( String message );
}
```

#### » product A

```
public class SystemTrace implements Trace {
    private boolean debug;
    public void setDebug( boolean debug ) {
        this.debug = debug;
    }
    public void debug( String message ) {
        if( debug ) { // only print if debug is true
             System.out.println( "DEBUG: " + message );
        }
    }
    public void error( String message ) {
        // always print out errors
        System.out.println( "ERROR: " + message );
    }
}
```

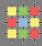

#### » product B

```
public class FileTrace implements Trace {
      private java.io.PrintWriter pw;
      private boolean debug;
      public FileTrace() throws java.io.IOException {
            // a real FileTrace would need to obtain the filename somewhere
            // for the example I'll hardcode it
            pw = new java.io.PrintWriter( new java.io.FileWriter( "c:\trace.log" ) );
      public void setDebug( boolean debug ) {
            this.debug = debug;
      public void debug( String message ) {
            if ( debug ) { // only print if debug is true
                  pw.println( "DEBUG: " + message );
                  pw.flush();
      public void error (String message) {
            // always print out errors
            pw.println( "ERROR: " + message );
            pw.flush();
```

#### Factory method – example

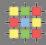

» direct usage» need changeall instantiationsto modify behavior

```
//... some code ...
SystemTrace log = new SystemTrace();
//... code ...
log.debug( "entering loog" );
// ... etc ...
```

» factory method

» just one placeto modify behavior

```
public class TraceFactory {
     public static Trace getTrace() {
         return new SystemTrace();
     }
}
//... some code ...
Trace log = TraceFactory.getTrace();
//... code ...
log.debug( "entering loog" );
// ... etc ...
```

```
public class TraceFactory {
    public static Trace getTrace() {
        try {
            return new FileTrace();
        } catch ( java.io.IOException ex ) {
            Trace t = new SystemTrace();
            t.error( "could not instantiate FileTrace: " + ex.getMessage() );
            return t;
        }
    }
}
```

# Lazy initialization

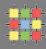

- » delay operation until the first time it is needed
  - » lazy object creation
  - » lazy calculation of a value
  - » lazy class loading
  - » lazy other expensive process
- » use a flag indicating that the process has taken place
- » if not used save memory usage and/or processing time

- » lazy class loading
  - » classes are loaded only when they are first referenced
  - » use interfaces or parent classes for field types

#### Lazy initialization – example

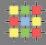

```
public class MyFrame extends Frame
{
   private MessageBox mb_ = new MessageBox();
   //private helper used by this class
   private void showMessage(String message)
   {
      //set the message text
      mb_.setMessage( message );
      mb_.pack();
      mb_.show();
}
```

```
public final class MyFrame extends Frame
 private MessageBox mb ; //null, implicit
  //private helper used by this class
 private void showMessage(String message)
    if (mb ==null) //first call to this method
     mb =new MessageBox();
    //set the message text
    mb .setMessage( message );
    mb .pack();
    mb .show();
```

- » higher importance for complex objects (e.g. Image, DB connection)
- » used often for lazy hash code computation in immutable objects

VS

### Singleton

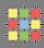

- » class has only one instance with a global point of access to it
- » often used to control access to native resources like database connections or sockets
- » unique repository of state, alternatively can be implemented as static
- » lazy instantiation:

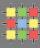

- » class has only one instance with a global point of access to it
- » often used to control access to native resources like database connections or sockets
- » unique repository of state, alternatively can be implemented as static
- » lazy instantiation:

» how to avoid locking?

### **Double-checked locking**

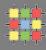

- » reduce the overhead of acquiring a lock by
- » use locking criterion
- » common usage
  - » multi-threaded environment
  - » combination with lazy initialization
- » typical situation
  - » check the locking criterion without obtaining the lock
  - » obtain the lock
  - » double-check whether the variable has been already initialized
  - » otherwise, initialize

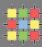

#### » avoid expense of locking

```
public static class MySingleton {
    private static MySingleton _instance;

private MySingleton() {
        // ...
}

public static MySingleton getInstance() {
        if (_instance==null) {
            synchronized (MySingleton.class) {
                _instance = new MySingleton();
        }
        return _instance;
}

// ...
}
```

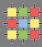

#### » avoid expense of locking

```
public static class MySingleton {
    private static MySingleton instance;
   private MySingleton() {
       // ...
   public static MySingleton getInstance() {
        if (instance==null) {
            synchronized (MySingleton.class) {
                if (instance==null) {
                    instance = new MySingleton();
        return instance;
```

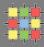

» avoid expense of locking

```
public static class MySingleton {
    private static volatile MySingleton instance;
    private MySingleton() {
        // ...
    }
    public static MySingleton getInstance() {
        if (instance==null) {
            synchronized (MySingleton.class) {
                if (instance==null) {
                    instance = new MySingleton();
        return instance;
```

» will this work fine ?

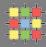

» avoid expense of locking

```
public static class MySingleton {
                        private static volatile MySingleton instance;
                        private MySingleton() {
                            // ...
                        }
                        public static MySingleton getInstance() {
                            if (instance==null) {
                                 synchronized (MySingleton.class) {
                                     if (instance==null) {
                                          instance = new MySingleton();
                                    ;asm code generated for getInstance
                                    054D20B0
                                                          eax,[049388C8]
                                                                              ;load instance ref
                                               mov
                                    054D20B5
                                                                              test for null
                                               test
                                                          eax,eax
                            return 054D20B7
                                               jne
                                                          054D20D7
                                    054D20B9
                                                          eax,14C0988h
                                               mov
                                    054D20BE
                                               call.
                                                          503EF8F0
                                                                              ;allocate memory
                                    054D20C3
                                                           [049388C8],eax
                                                                              store pointer in
                                                                              :instance ref. instance
                                                                              :non-null and ctor
                                                                              :has not run
will this work fine?
                                    054D20C8
                                               mov
                                                          ecx,dword ptr [eax]
                                               mov
                                                                              ;inline ctor - inUse=true;
                                    054D20CA
                                                          dword ptr [ecx],1
                                    054D20D0
                                                          dword ptr [ecx+4],5 ;inline ctor - val=5;
                                               mov
  » yes, since JAVA 5
                                                          ebx,dword ptr ds:[49388C8h]
                                    054D20D7
                                               mov
                                    054D20DD
                                                          054D20B0
                                               jmp
```

» no, in earlier VMs due to out-of-order writes (example from Sun and IBM JDK 1.4)

# Singleton – double-checked locking for Java < 5.0

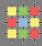

```
public static class MySingleton {
    private static MySingleton instance;
    private MySingleton() {
        // ...
    public static MySingleton getInstance()
      if ( instance == null)
        synchronized(MySingleton.class) {
            MySingleton inst = instance;
          if (inst == null)
            synchronized (MySingleton.class) {
              inst = new MySingleton();
            instance = inst;
      return instance;
    // ...
```

» will this work fine ?

## Singleton – double-checked locking for Java <5.0

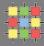

```
public static class MySingleton {
   private static MySingleton instance;
    private MySingleton() {
        // ...
    public static MySingleton getInstance()
      if ( instance == null)
        synchronized(MySingleton.class) {
            MySingleton inst = instance;
          if (inst == null)
            synchronized (MySingleton.class) {
              inst = new MySingleton();
             instance = inst:
      return instance;
    // ...
```

- » will this work fine ?
  - » NO due to optimization

```
public static class MySingleton {
    private static MySingleton instance;
    private MySingleton() {
        // ...
    public static MySingleton getInstance()
      if ( instance == null)
        synchronized(MySingleton.class) {
          MySingleton inst = instance;
          if (inst == null)
            synchronized(MySingleton.class) {
                // inst = new MySingleton();
                instance = new MySingleton();
            // instance = inst;
      return instance;
    // ...
```

### Singleton – eager initialization

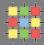

```
public static class MySingleton {
    private static MySingleton _instance =
        new MySingleton();

    private MySingleton() {
        // ...
    }

    public static MySingleton getInstance() {
        return _instance;
    }

    // ...
}
```

- » don't allow subclassing due to static getInstance():
  - factory class with method returning singleton instance (requires nonprivate constructor)
- » issue with more VMs in distributed system (e.g. RMI) -> singleton should not be used to store state !!!
- » classloaders -> one singleton per each classloader
- » in older JVMs private static references for non-reachable objects was not enough to keep that instance

# Singleton - lazy initialization - example

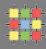

» initialization on demand holder idiom

```
class Foo {
    private static class HelperHolder {
        public static Helper helper = new Helper();
    }
    public static Helper getHelper() {
        return HelperHolder.helper;
    }
}
```

- » inner class are not loaded until they are referenced
- » BUT
  - » if construction fail, it throws NoClassDefFoundError

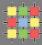

» is this correct singleton?

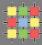

- » is this correct singleton?
  - » **NO** due to serialization which will create new instance
- » Fix using read resolve

```
private Object readResolve() {
    return _instance;
}
```

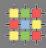

- » parametric singleton, single instance with given parameter
- » often in combination with immutable object

```
public static class MyMultiton {
    private static final Map<Object, MyMultiton> instances = new HashMap<Object, MyMultiton>();
    private final Object attribute;
    private MyMultiton(final Object attribute) {
        this.attribute = attribute;
    }
    public static MyMultiton getInstance(Object attribute) {
        synchronized (instances) {
            MyMultiton instance = instances.get(attribute);
            if (instance == null) {
                instance = new MyMultiton(attribute);
                instances.put(attribute, instance);
            return instance:
```

- » beware memory consumption!
- » use WeakReference or SoftReference

### Breaking singleton or multiton

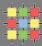

#### » usage of reflection to create instance

```
public static void main(String[] args) throws Exception {
    MySingleton s = MySingleton.getInstance();

Class<?> cl = MySingleton.class;

Constructor<?> cons = cl.getDeclaredConstructor();
    cons.setAccessible(true);

MySingleton s2 = (MySingleton) cons.newInstance();
}
```

#### » Fix 1

```
SecurityManager mgr = new SecurityManager();
System.setSecurityManager(mgr);
```

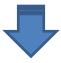

```
Exception in thread "main" java.security.AccessControlException: access denied (java.lang.r eflect.ReflectPermission suppressAccessChecks) at java.security.AccessControlContext.checkPermission(AccessControlContext.java:323) at java.security.AccessController.checkPermission(AccessController.java:546) at java.lang.SecurityManager.checkPermission(SecurityManager.java:532) at java.lang.reflect.AccessibleObject.setAccessible(AccessibleObject.java:107)
```

### Breaking singleton or multiton

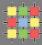

#### » usage of reflection to create instance

```
public static void main(String[] args) throws Exception {
    MySingleton s = MySingleton.getInstance();

Class<?> cl = MySingleton.class;

Constructor<?> cons = cl.getDeclaredConstructor();
    cons.setAccessible(true);

MySingleton s2 = (MySingleton) cons.newInstance();
}
```

#### » Fix 2

```
public static class MySingleton {
    private static MySingleton __instance = new MySingleton();

private MySingleton() {
    if (_instance != null) {
        throw new IllegalStateException("Singleton instance already created")
    }
    // ...
}

public static MySingleton getInstance()
{
    return __instance;
}
// ...
}
```

### Strategy

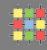

- » behavioral design pattern
- » selection of algorithm in runtime
- » define common interface for family of algorithms
- » make different implementations interchangeable
- » usually strategy is selected independently from clients that use it

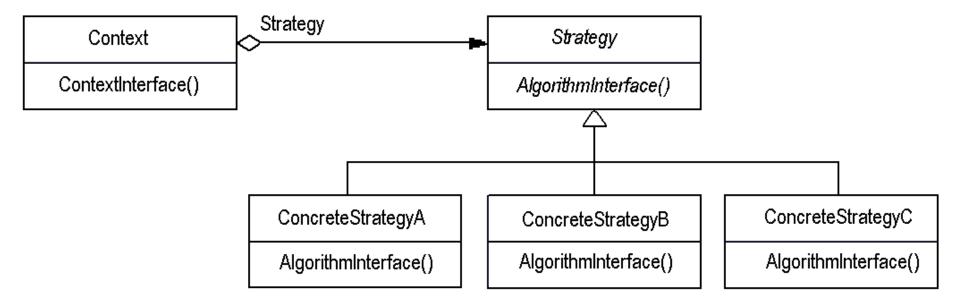

#### Strategy - example

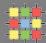

>> Strategy
public interface SortInterface {
public void sort(double[] list);
}

» Context

```
public class SortingContext {
  private SortInterface sorter = null;

public void sortDouble(double[] list) {
    sorter.sort(list);
}

public SortInterface getSorter() {
    return sorter;
}

public void setSorter(SortInterface sorter) {
    this.sorter = sorter;
}
```

» Initialization

```
public class SortingClient {
public static void main(String[] args) {
  double[] list = {1,2.4,7.9,3.2,1.2,0.2,10.2,22.5,19.6,14,12,16,17};
  SortingContext context = new SortingContext();
  context.setSorter(new BubbleSort());
  context.sortDouble(list);
  for(int i =0; i< list.length; i++) {
    System.out.println(list[i]);
  }
}</pre>
```

#### Composite

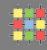

- » structural design pattern
- » compose objects into tree structures
- » group of objects are treated as a single instance of an object
- » clients do not need to use difference between compositions and individuals
- » component interface
- » leaf behavior for primitive objects, no children
- » composite stores child components
- » client manipulatesobjects using component

» Example - Graphics

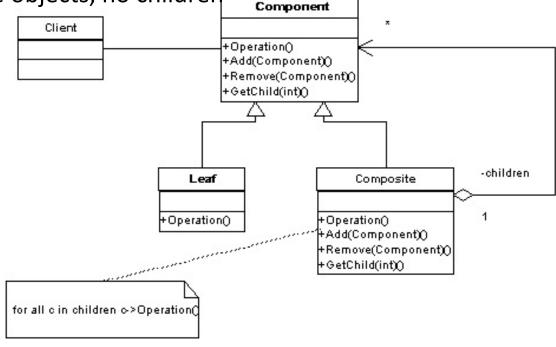

#### **Iterator**

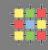

- » behavioral design pattern
- » iterator is used to access elements of an aggregate object (Collection)
- » sequential without exposing underlying implementation

» Collection can be change only through iterator -> if changed throws ConcurrentModificationException

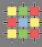

```
ListIterator - List.listIterator()
 » hasPrevious(), previous()
 » nextIndex(), previousIndex()
 » add(...), set(...)
Java 1.5
      Set<Item> items = new TreeSet<Item>();
      for (Item item : items)
```

» works on arrays, anything implements Iterable

# **Abstract Factory**

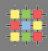

- » creational design pattern
- » extension of Factory pattern
- » encapsulate a group of individual factories having common theme
- » user creates concrete implementation of abstract factory and then uses generic interface to create concrete objects

# **Abstract Factory**

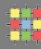

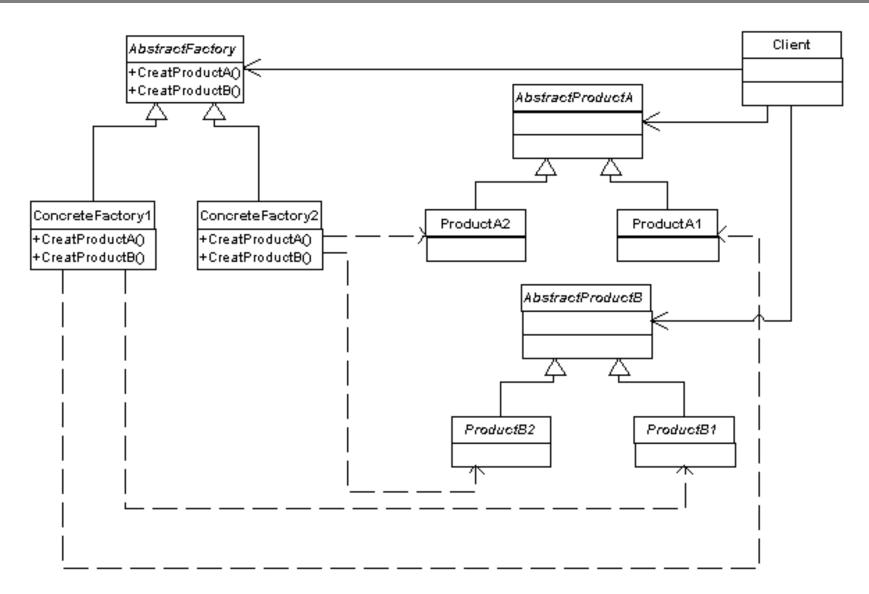

#### » Example: multiple look-and-feels in GUIs

#### Command

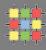

- » behavioral design pattern
- » encapsulate all information needed to call a method at a later time
- » client
  - » instantiates the command
  - » provides information required
- » invoker
  - » decides when to call the method
- » receiver
  - » contains method's code
- » Example
  - » Thread pools (java.lang.Runnable)
  - » GUI Action

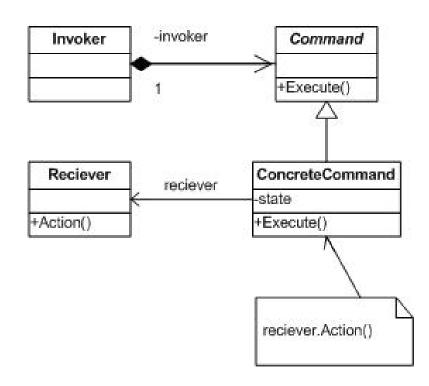